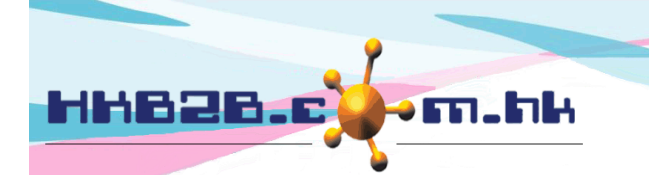

HKB2B Limited 香港灣仔軒尼斯道 48-62 號上海實業大廈 11 樓 1102 室 Room 1102, Shanghai Industrial Investment Building, 48-62 Hennessy Road, Wan Chai, Hong Kong Tel: (852) 2520 5128 Fax: (852) 2520 6636

## 無限用戶定義欄位

自定會員資料沒有數目限制,用戶可以根據需要自定欄位。 自定會員資料欄位於 會員 > 會員記錄 > 設定。

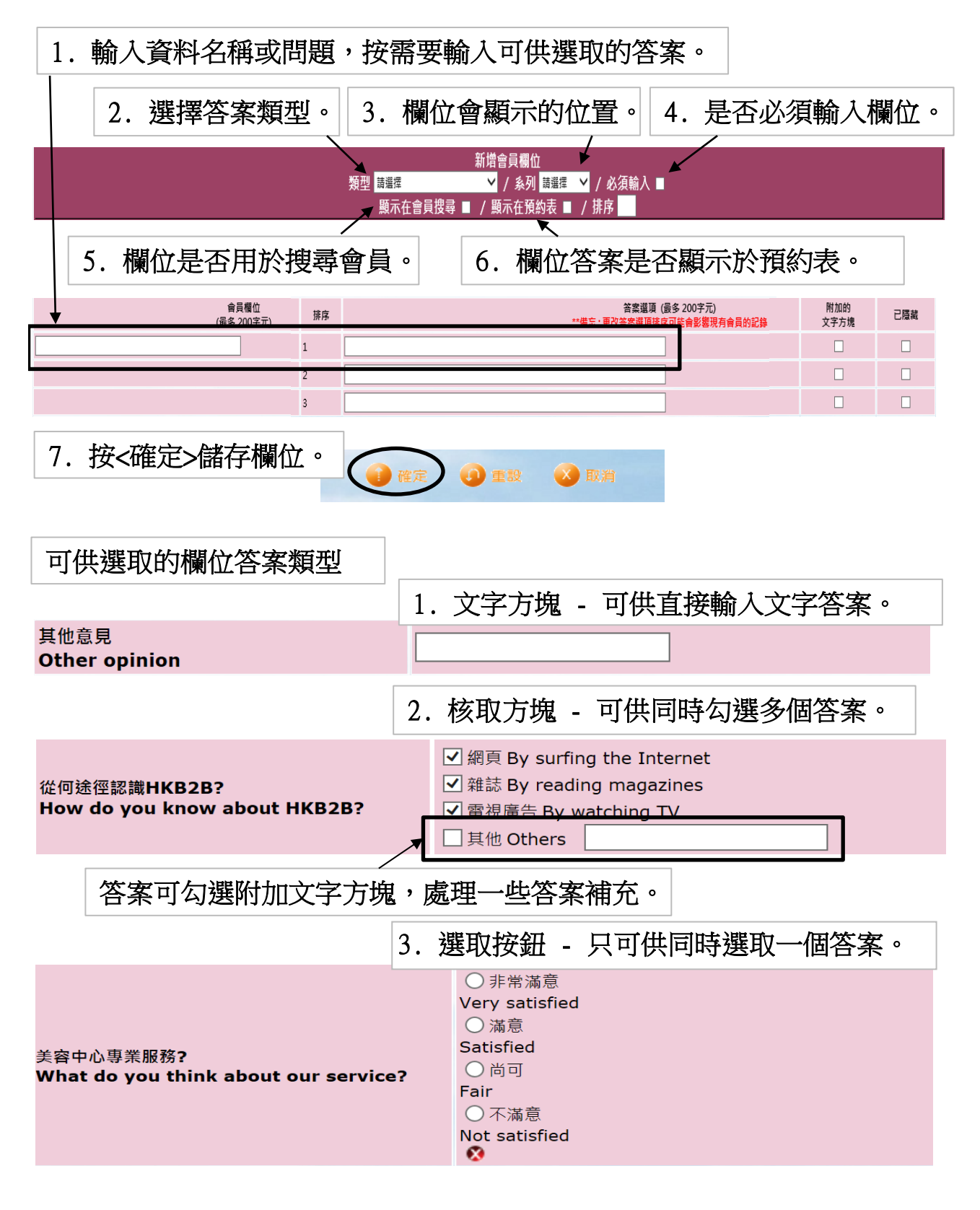

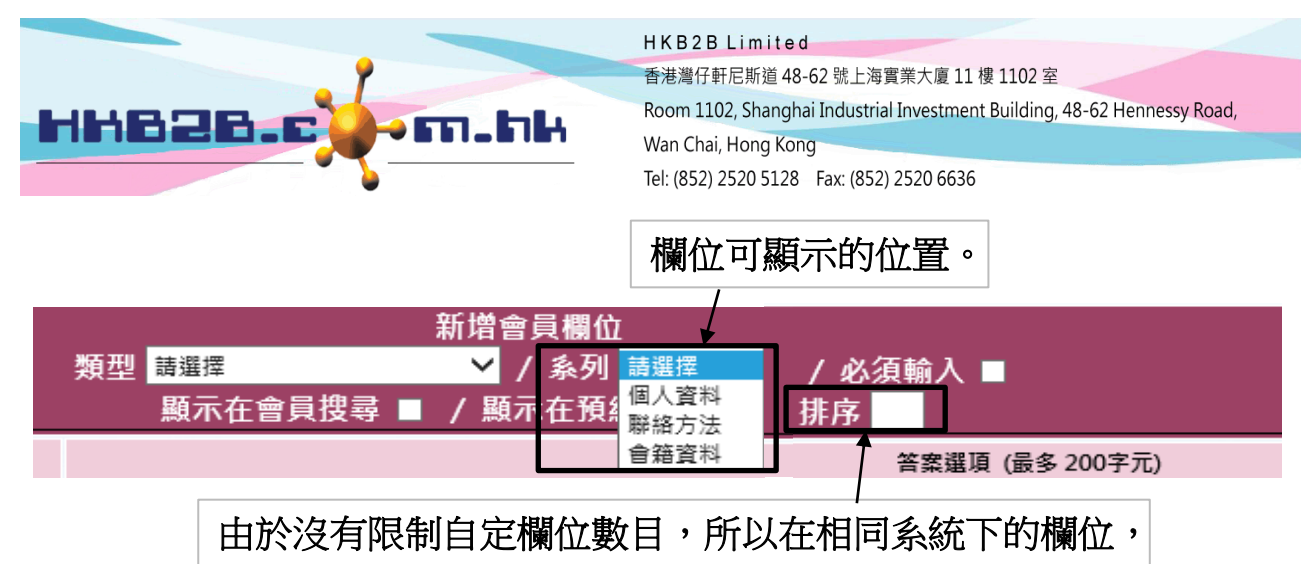

需要設定顯示的排序。

已儲存的自定欄位,可以編輯或刪除。

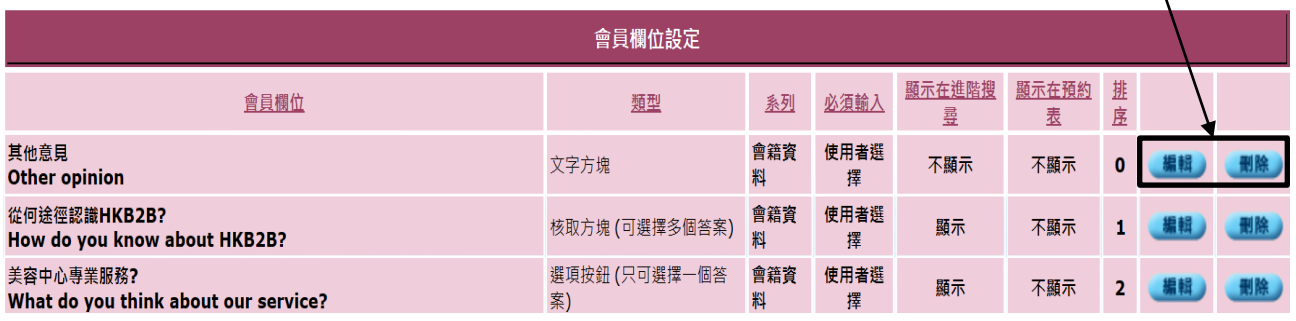

宗成設定欄位後,需要在會員 > 會員記錄 > 顯示 為欄位設定成顯示 。

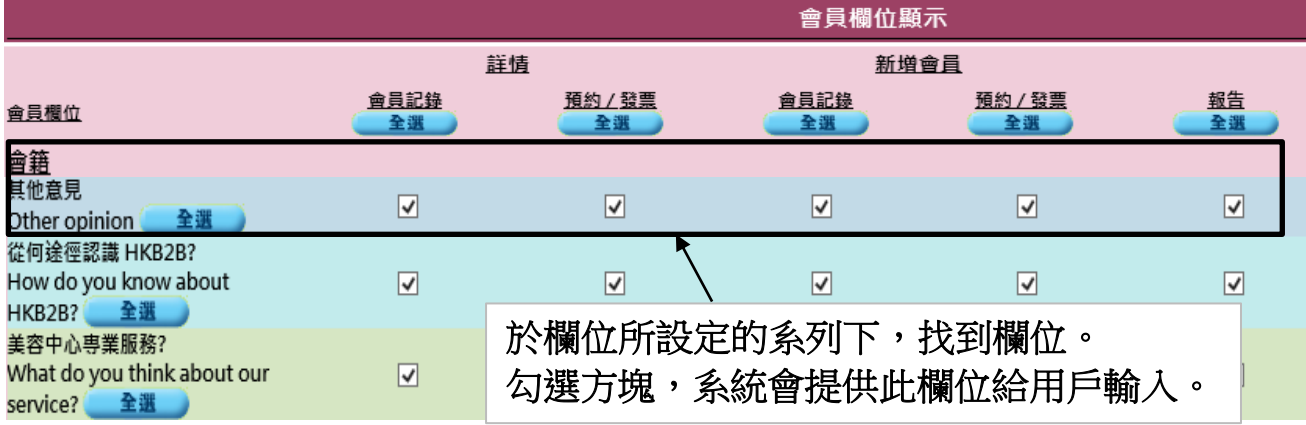